RealFlow

- 13 ISBN 9787115320797
- 10 ISBN 7115320799

出版时间:2013-8-1

页数:460

 $\overline{\phantom{a}}$ 

版权说明:本站所提供下载的PDF图书仅提供预览和简介以及在线试读,请支持正版图书。

#### www.tushu111.com

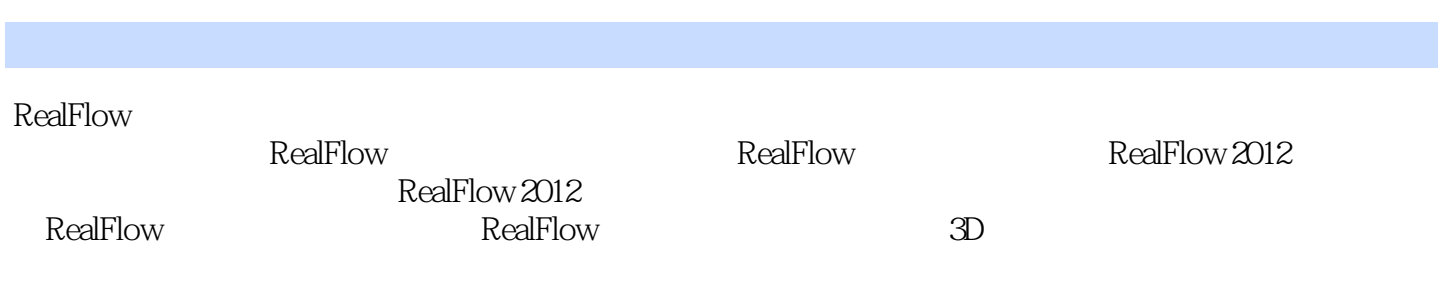

 $\alpha$ 

 $\rm{Maya}$ 

 $M$ aya $\,$ 

 $M$ aya $\,$ 

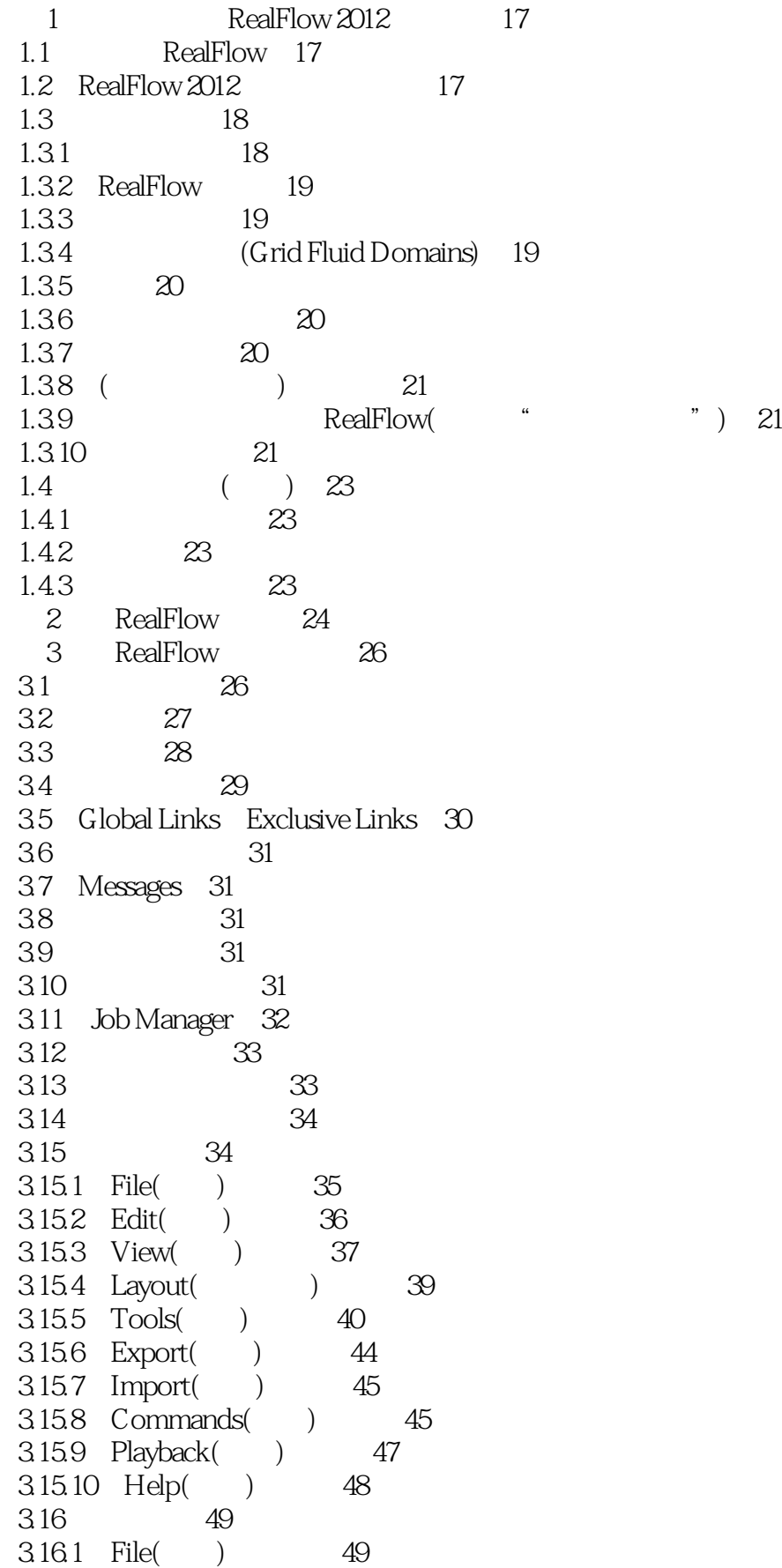

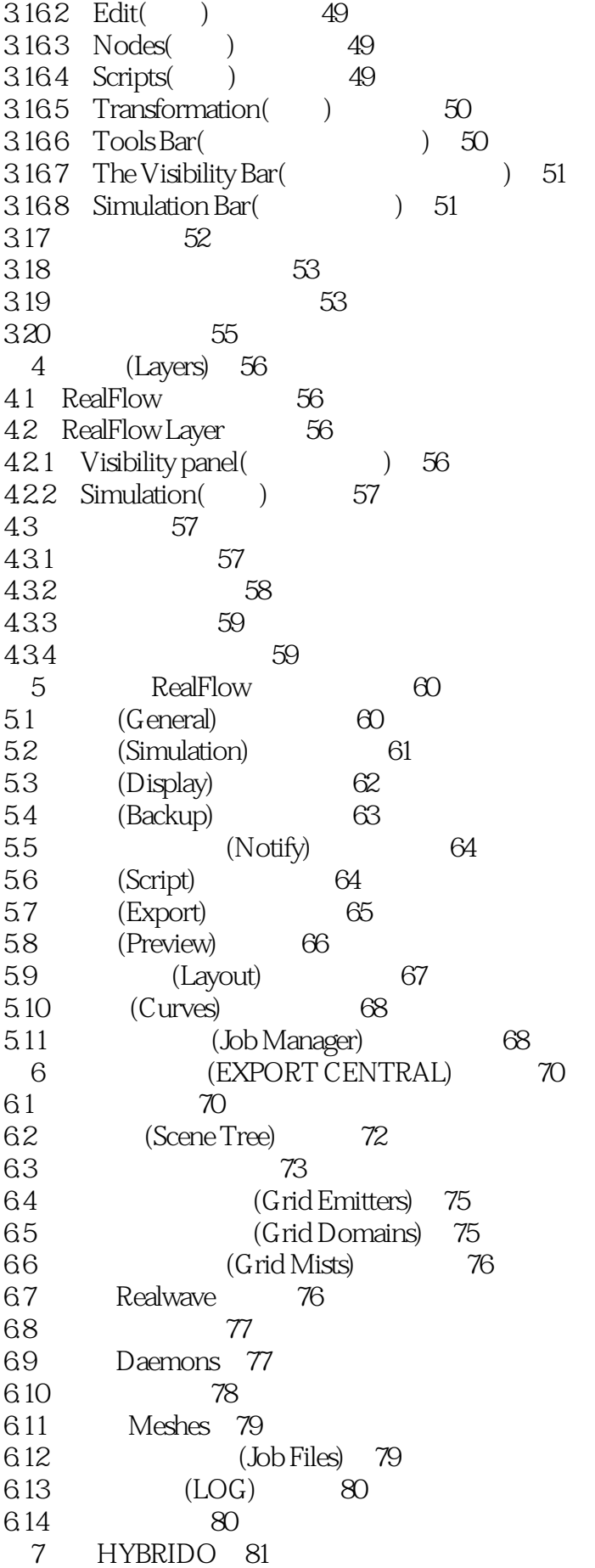

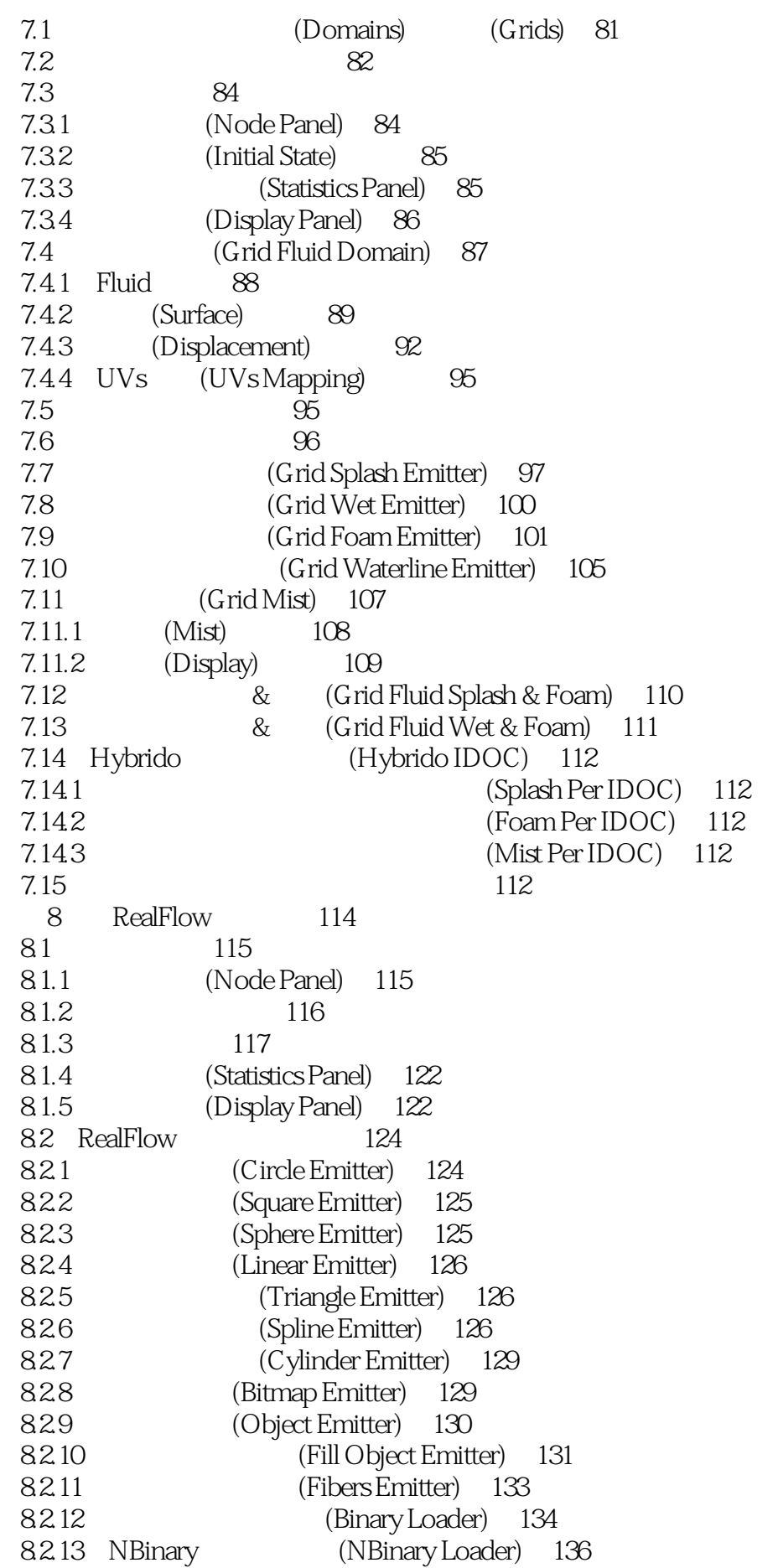

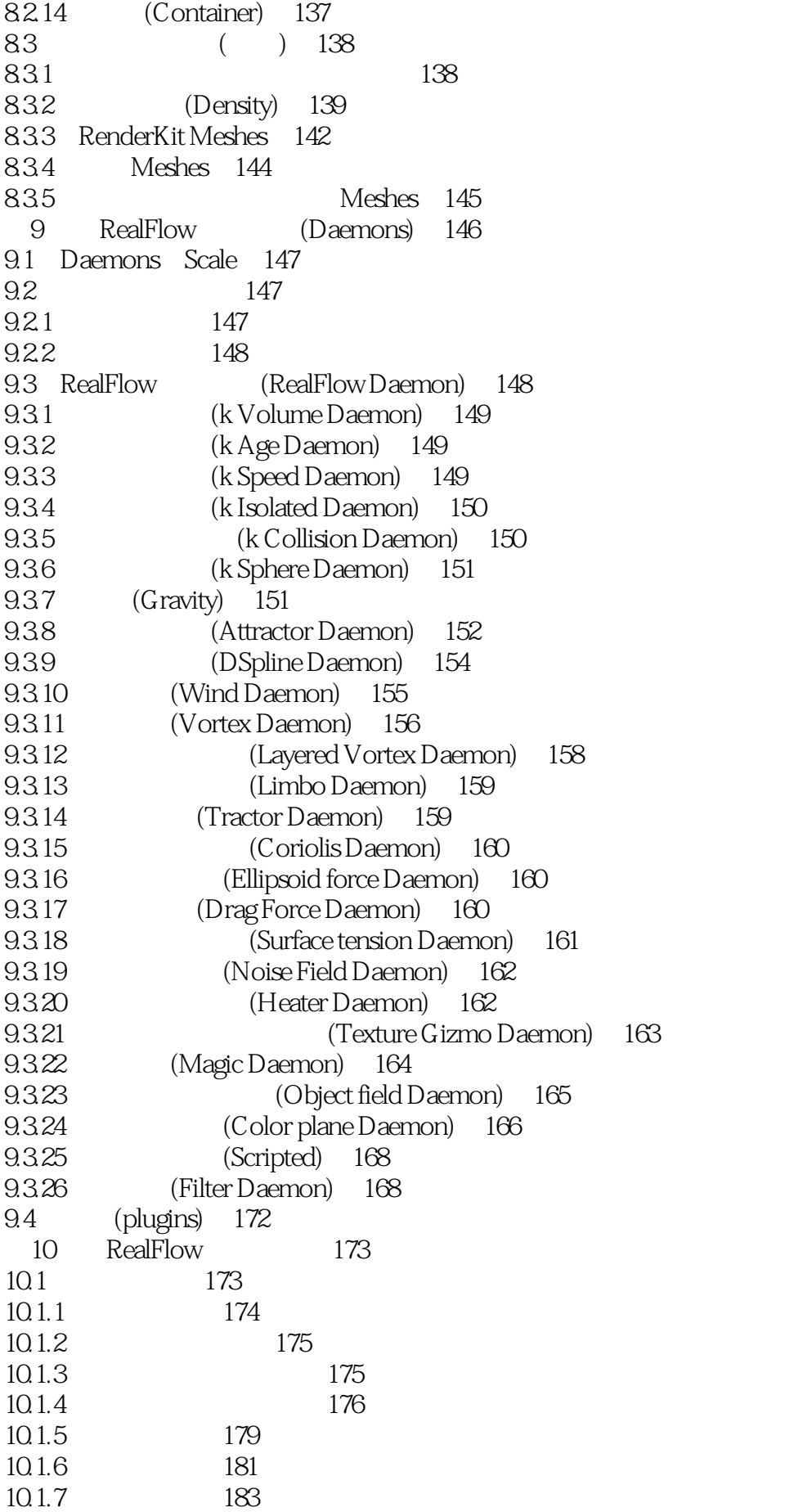

10.1.8 Realwave 186 10.1.9 187 10.2 188 10.3 MultiBody 189 10.3.1 189 10.32 189  $10.33$   $190$  $10.34$   $190$  $10.4$  190  $10.5$  190 10.6 MultiJoints 190 10.7 Multiservos 191 11 RealFlow MultiJoints 192 11.1 MultiJoint 192 11.1.1 (Node panel) 193 11.1.2 (Creation panel) 193 11.1.3 力面板 197 11.1.4 199  $11.1.5$  200 11.1.6 201  $11.1.7$   $202$ 11.1.8 204  $11.2$  ( )  $204$  $11.21$   $204$ 11.2.2 MultiJoints 206 第12章 RealFlow MultiServos 208 12.1 MultiServo  $209$  $12.1.1$   $210$  $12.1.2$  211 12.2 211 12.2.1 Node( ) 211 12.2.2 (Initial State) 212 12.2.3 (Target) 212 12.24 213 12.2.5 显示面板 214 12.3 Creation( ) (12.3 Creation( ) 214 12.4 Creation() (12.4 Creation() 12.5 ( ) 217 12.6 ( ) 218 13 RealFlow Meshes 219 13.1 Mesh 219 13.1.1 Mesh 220 13.1.2 Mesh 221 13.1.3 Mesh 221 13.2 221 13.2.1 221 13.2.2 Clipping Panel(RFRK/mesh) 222 13.2.3 ( RFRK/ Mesh) 223 13.2.4 (Grid Mesh/RFRK) 224

13.2.5 Shader 225 13.3 Particle Mesh(RFRK) 228 13.3.1 Mesh (RFRK) 229 13.3.2 Particle magnitudes (RFRK) 230 1333 (RFRK) 231 1334 Field (RFRK) 231 13.35 (RFRK) 232 13.4 Mesh( ) 233 13.4.1 Mesh ( ) 233 134.2 235  $13.4.3$   $($   $)$  (Field panel standard)  $236$ 1344 (Noise) 237 13.4.5 (Deformation, 238) 13.5 Mesh 239 13.5.1 Mesh 239 13.5.2 (Texture, Mesh) 240 13.5.3 ( Mesh) 241 14 RealFlow 242 14.1 Node Panel 242 14.2 Camera Panel 242 15 Realwave 244 15.1 245 15.2 245 15.2.1 Modifier( ) 245 15.2.2 245 15.2.3 246 15.2.4 Particle layer 247 15.3 Realwave 247 15.3.1 248 15.32 248 15.3.3 显示面板 248 15.3.4 Realwave 249 15.4 Realwave 252 15.4.1 252 15.4.2 物体交互全局参数修改器 253 15.4.3 控制点修改器 253 15.4.4 **(Fractal Modifier)** 255 15.4.5 (Spectrum Modifier) 256 15.4.6 (Scripted Modifier) 257 15.4.7 RWC (RWC Sequence Modifier) 258 15.4.8 (The Gerstner Modifier) 258 15.4.9 (Statistical Spectrum Modifier) 259 15.4.10 (The Object Interaction Modifier) 261 15.5 Realwave (Emitters) 261 15.5.1 (Object Splash) 261 15.5.2 (Crest Splash) 265 15.6 Realwave ( ) 267 15.6.1 添加并调整修改器 267 15.6.2 对航标进行动画 268

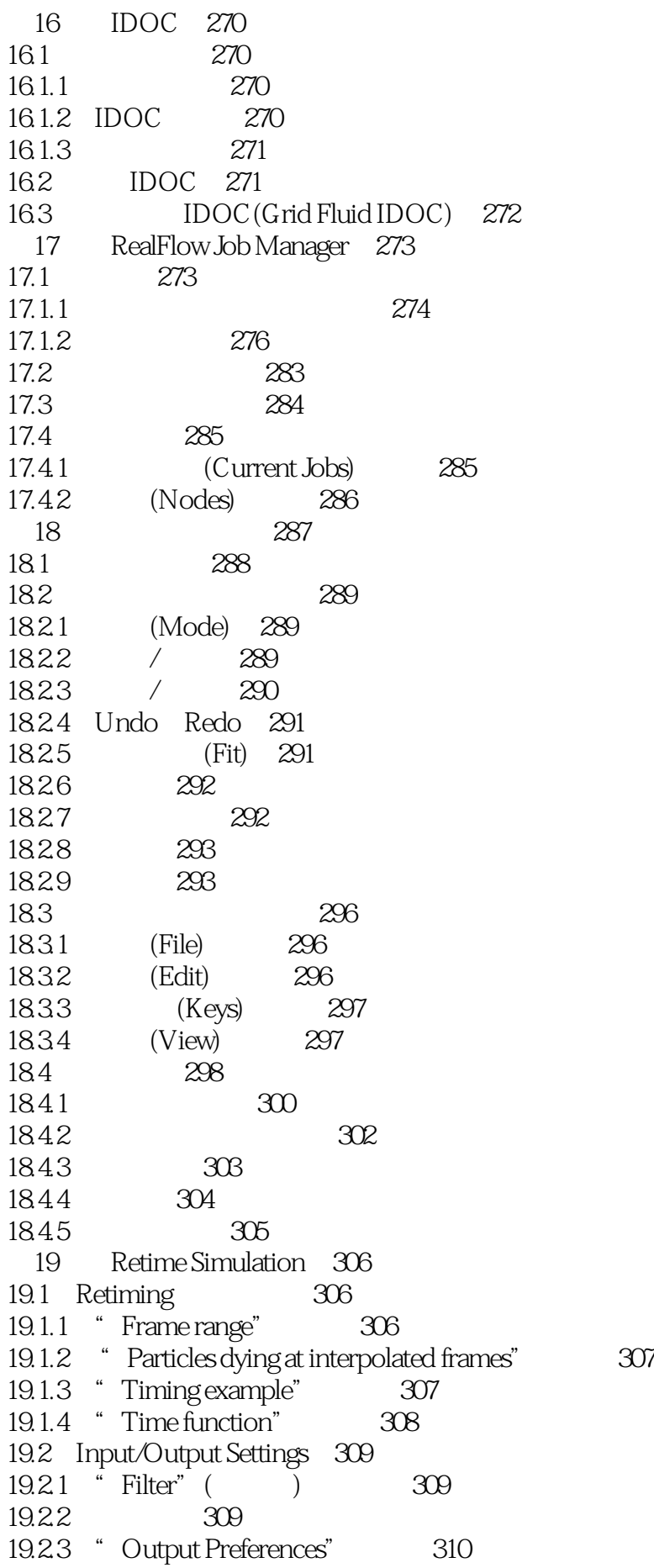

19.2.4 310 19.3 311 19.4 Retiming 311 20 RealFlow 312  $20.1$  312  $20.2$   $312$ 20.3 312<br>20.3.1 (CrowdFlow)  $(CrowdFlow)$  313 20.3.2 Morph 316 第21章 RealFlow-nogui 321 21.1 RealFlow-nogui 321 21.2 Flags 322  $22$  RealFlow 323 22.1 Python RealFlow 324 22.2 324 22.3 通用参数 324 22.3.1 File 325 22.3.2 Edit 325 22.3.3 Script 326 22.34 Help 326  $22.4$  Batch Scripts()  $327$ 22.5 Simulation Events $($   $)$  327 22.6 (Scripted Nodes) 329 22.7 "Hello World" 330 22.8 Scalar 331 22.9 List 333  $22.10$  Dictionary  $334$  $22.11$   $334$ 22.12 336  $22.13$   $337$ 22.13.1 Integer 337 22.13.2 Float 338 22.13.3 Boolean 338 22.134 Vector 338 22.14 RealFlow 340 22.15 访问粒子 341 22.16 条件判断 343 22.17 345 22.18 346 22.19 347 22.20 348 22.21 Daemons( ) 349 22.22 351 22.23 自定义函数 352 22.24 使用模块 353 22.25 (GUI) 354 22.25.1 GUI 355 22.25.2 356 22.25.3 357

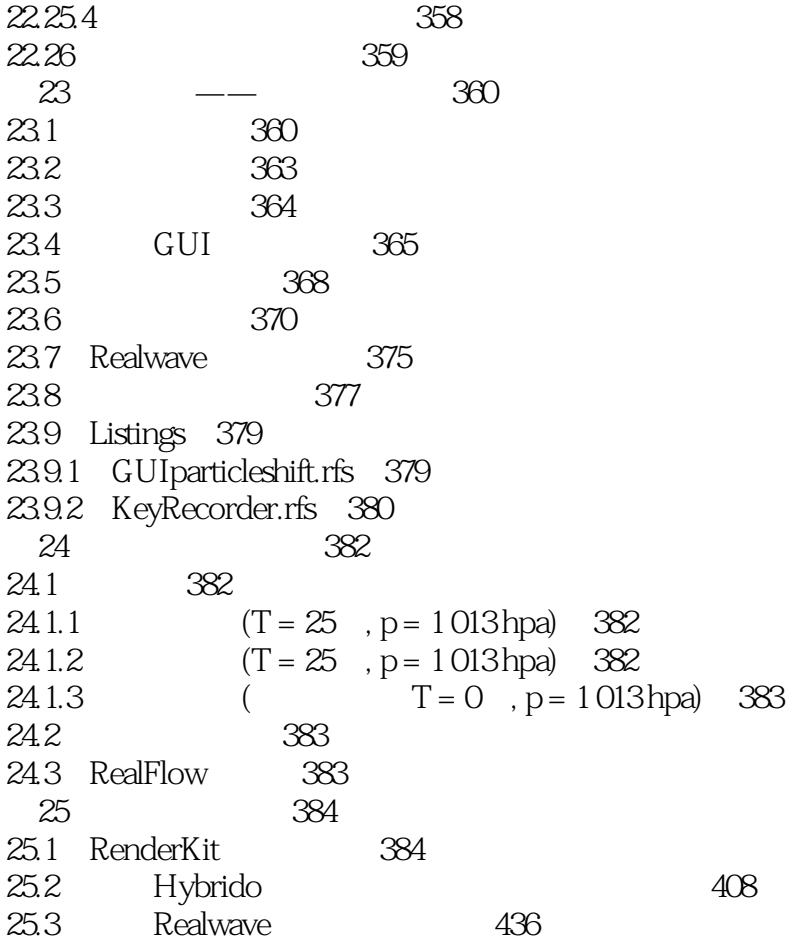

 $\rm{RealFlow}$ RealFlow RealFlow

 $1$  $2\overline{a}$  $3 \nightharpoonup$  $4\,$ 

 $5$ 

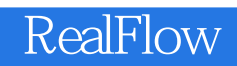

本站所提供下载的PDF图书仅提供预览和简介,请支持正版图书。

:www.tushu111.com